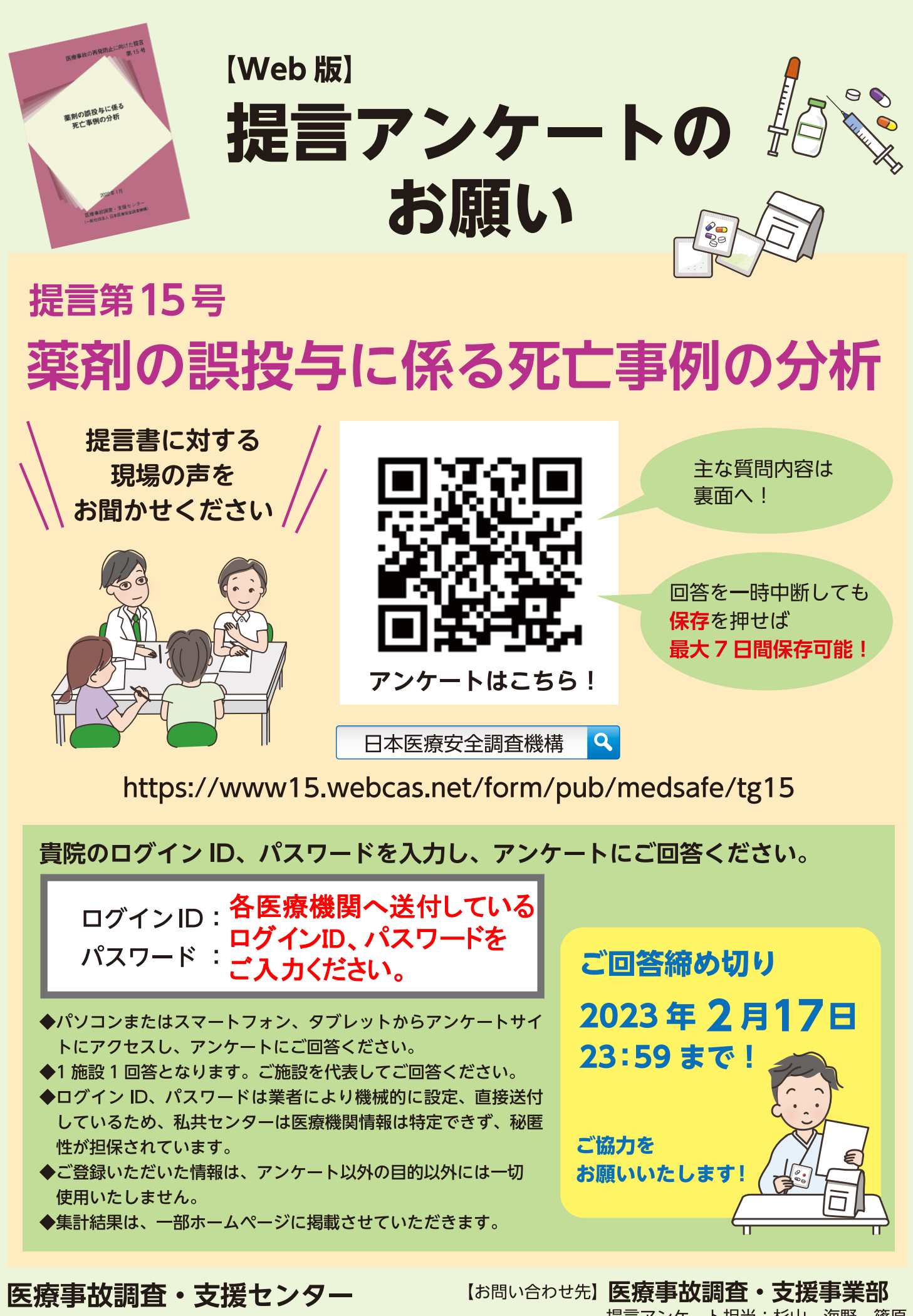

(一般社団法人 日本医療安全調査機構)

提言アンケート担当:杉山、海野、篠原 TEL: 03-3434-3670

## アンケート設問は、 問1~問6まで1

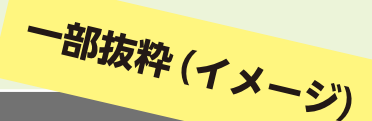

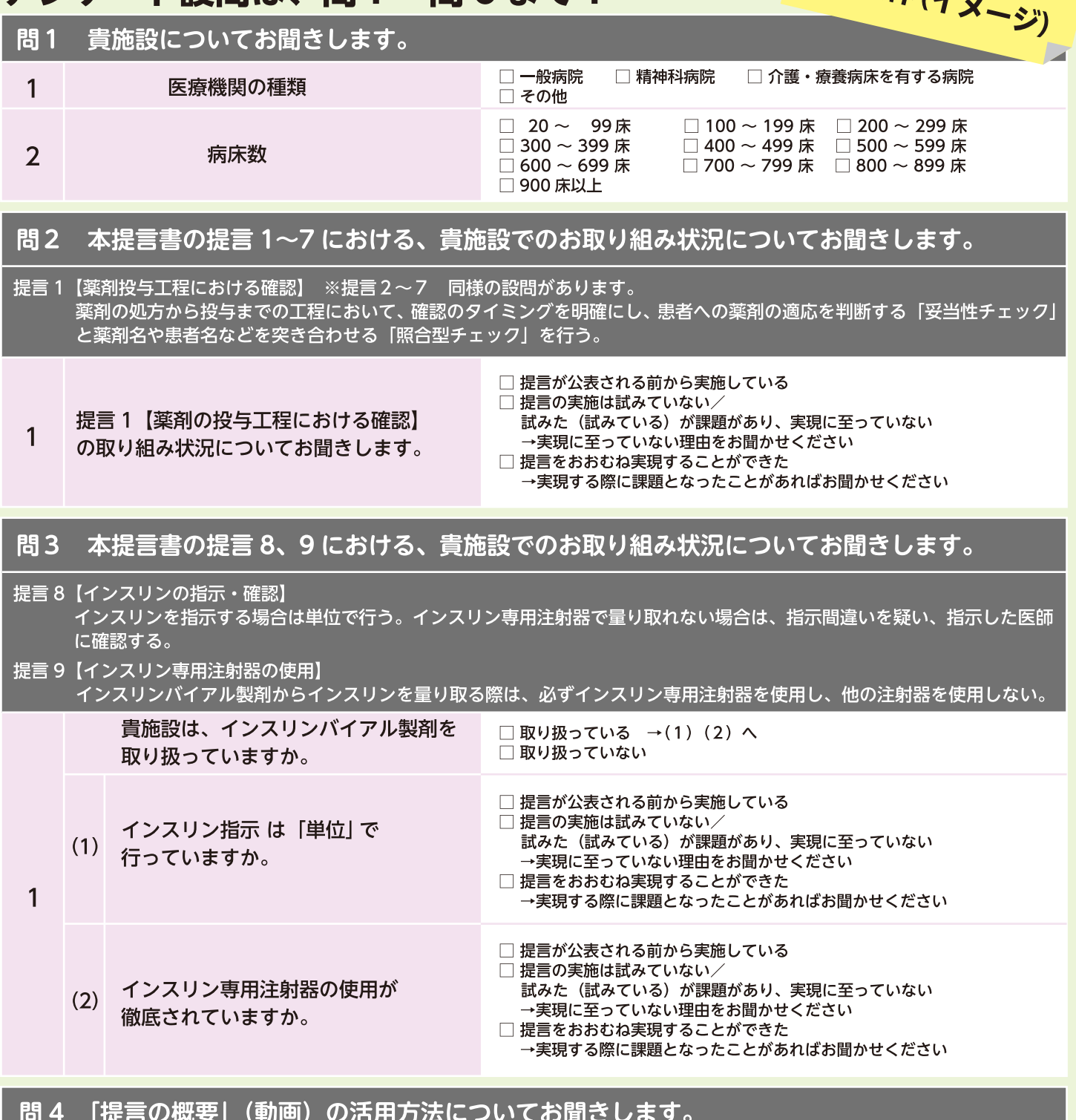

問5 「インスリンバイアル製剤による死亡事例をゼロにするために」(動画)の活用方法に ついてお聞きします。

問6 当センターが発行する提言書について日頃感じていることについてお聞きします。

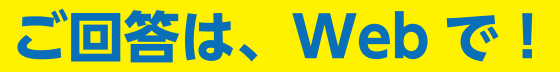

医療事故の再発防止に向けた提言第15号「薬剤の誤投与に係る死亡事例の分析」提言書は、 当機構ホームページからご確認いただけます。